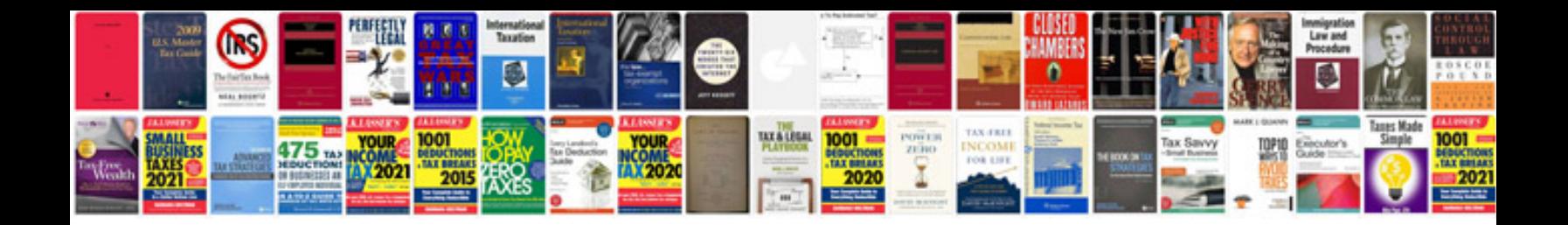

**2007 volvo xc90 repair manual**

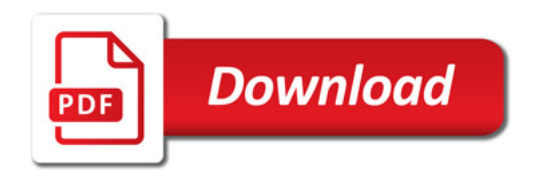

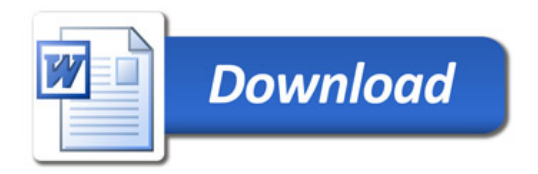